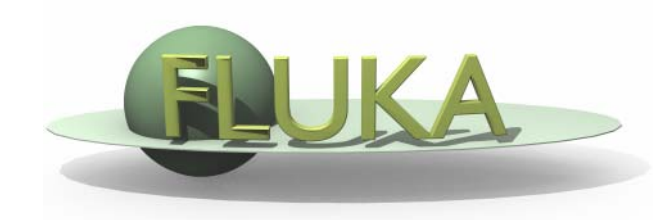

## FLUKA The Standard Output

Beginners FLUKA Course

# The FLUKA Standard Output

• FLUKA provides a standard output file that contains plenty of useful information:

(fortran unit 11,  $inp###$ .out from rfluka)

 $\bullet$  **It must be checked at least once when setting up a simulation and always in case of doubts/crashes (together with** inp###.err **and** inp###.log **files)**

 $\bullet$  Let's have a look to ex\_3001.out (editor or flair output viewer: **Process – Files –** select **ex\_3001.out** , or **fless ex\_3001.out**)

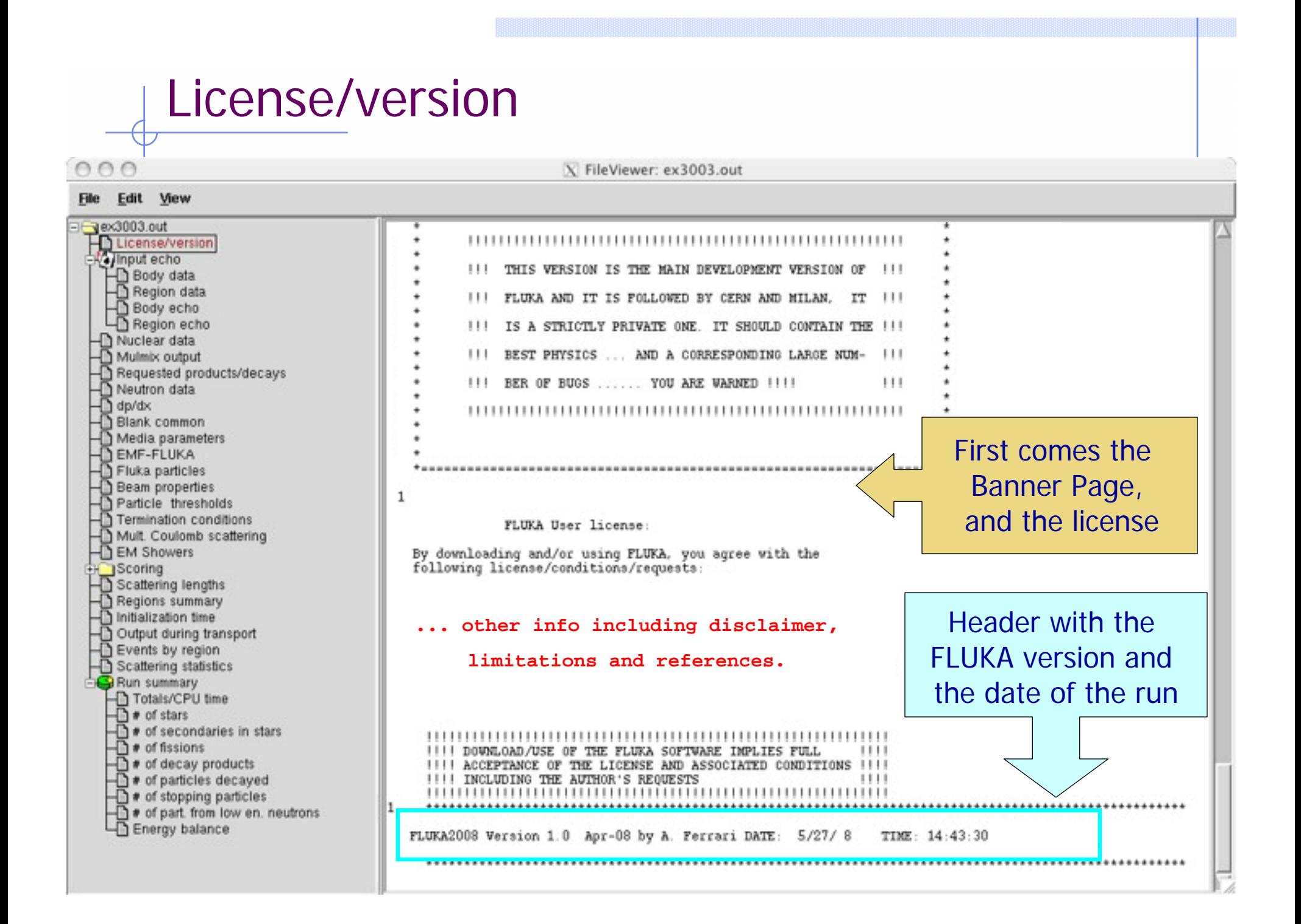

 $AA$ 

- $\bullet$  The data cards are parsed in groups, and do not appear in same order as they are inserted in the input file…
- $\bullet$  For instance: TITLE is the first to appear, then all comment cards are listed together, followed by the beam related cards, etc. etc.

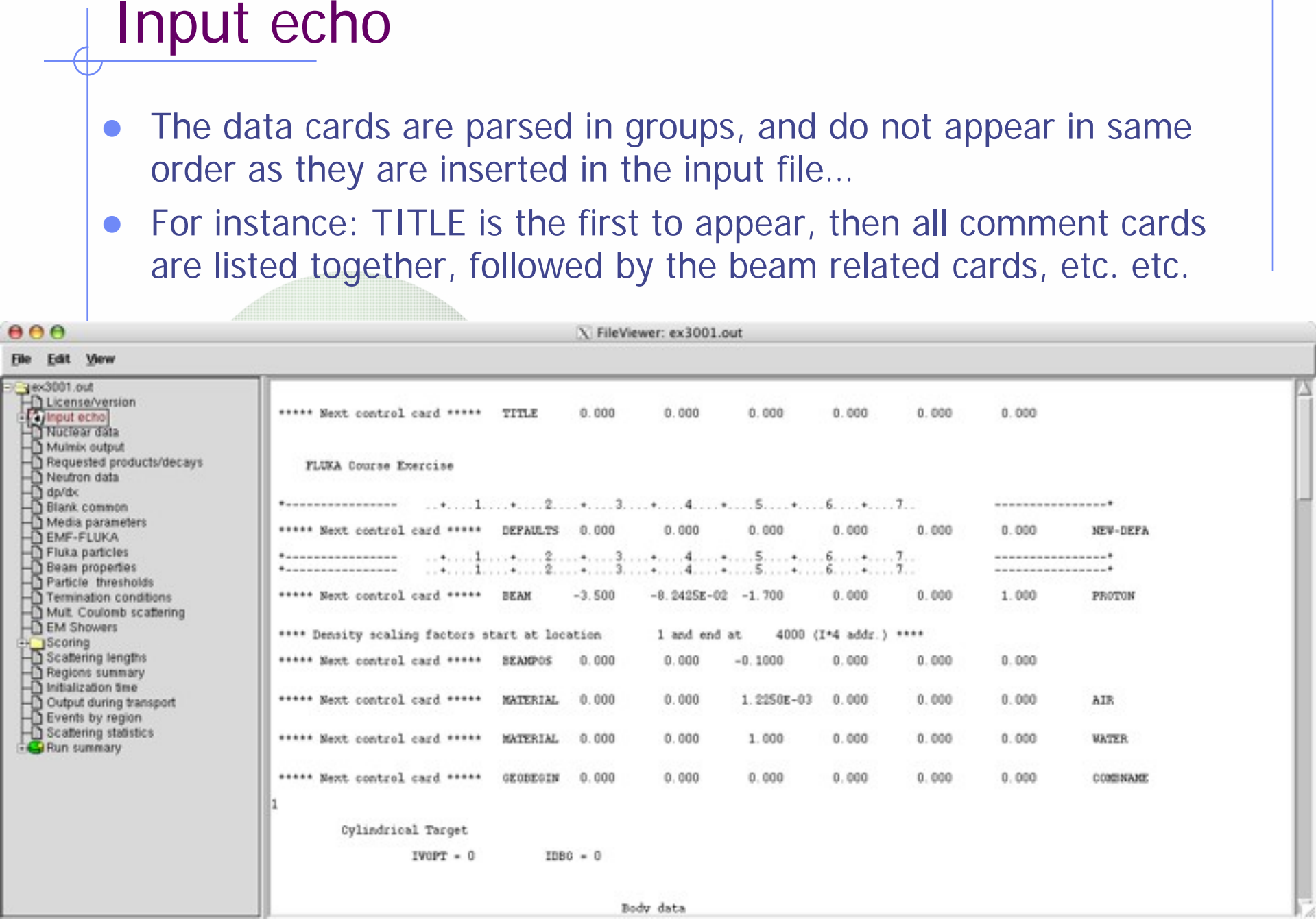

### Input echo – Geometry output

Followed by the geometry output, if not redirected (see GEOBEGIN card).

Echo of the commands is presented, together with interpretation and correspondence between numbers and names

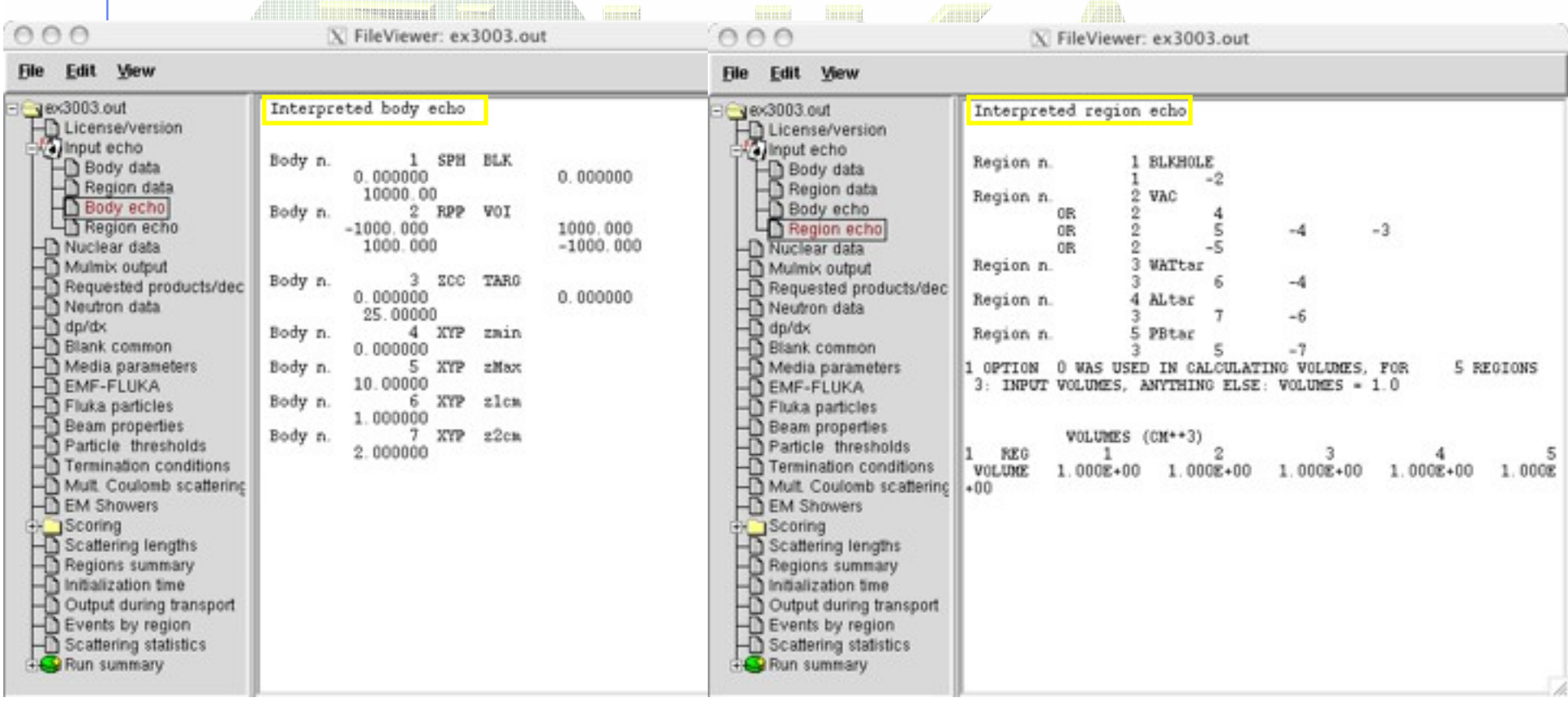

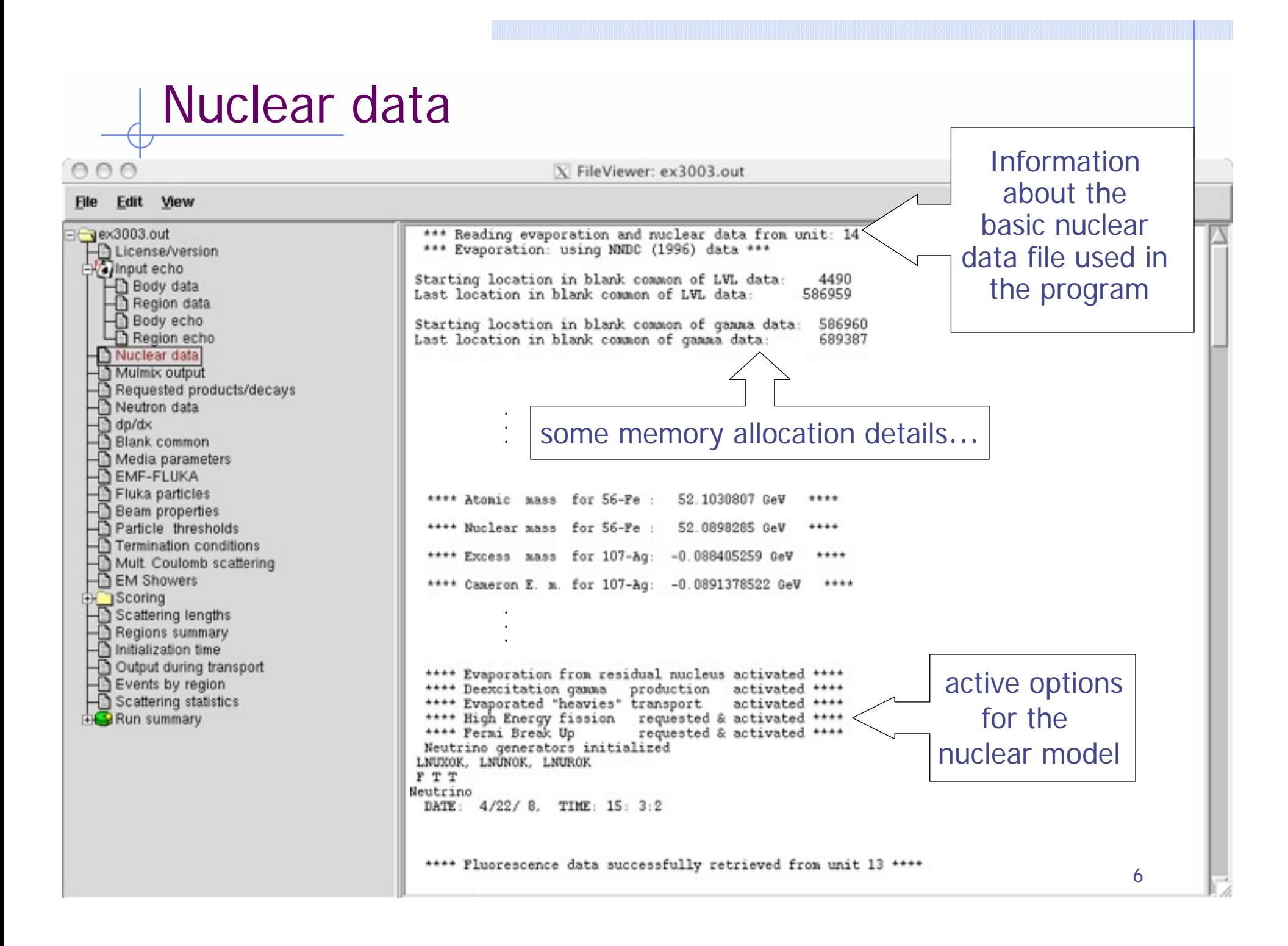

### Material properties  $\begin{tabular}{|c|c|} \hline $\ominus$ & $\ominus$ & $\ominus$ \\ \hline \hline \hline \end{tabular}$ X FileViewer: ex3003.out

È

Ë

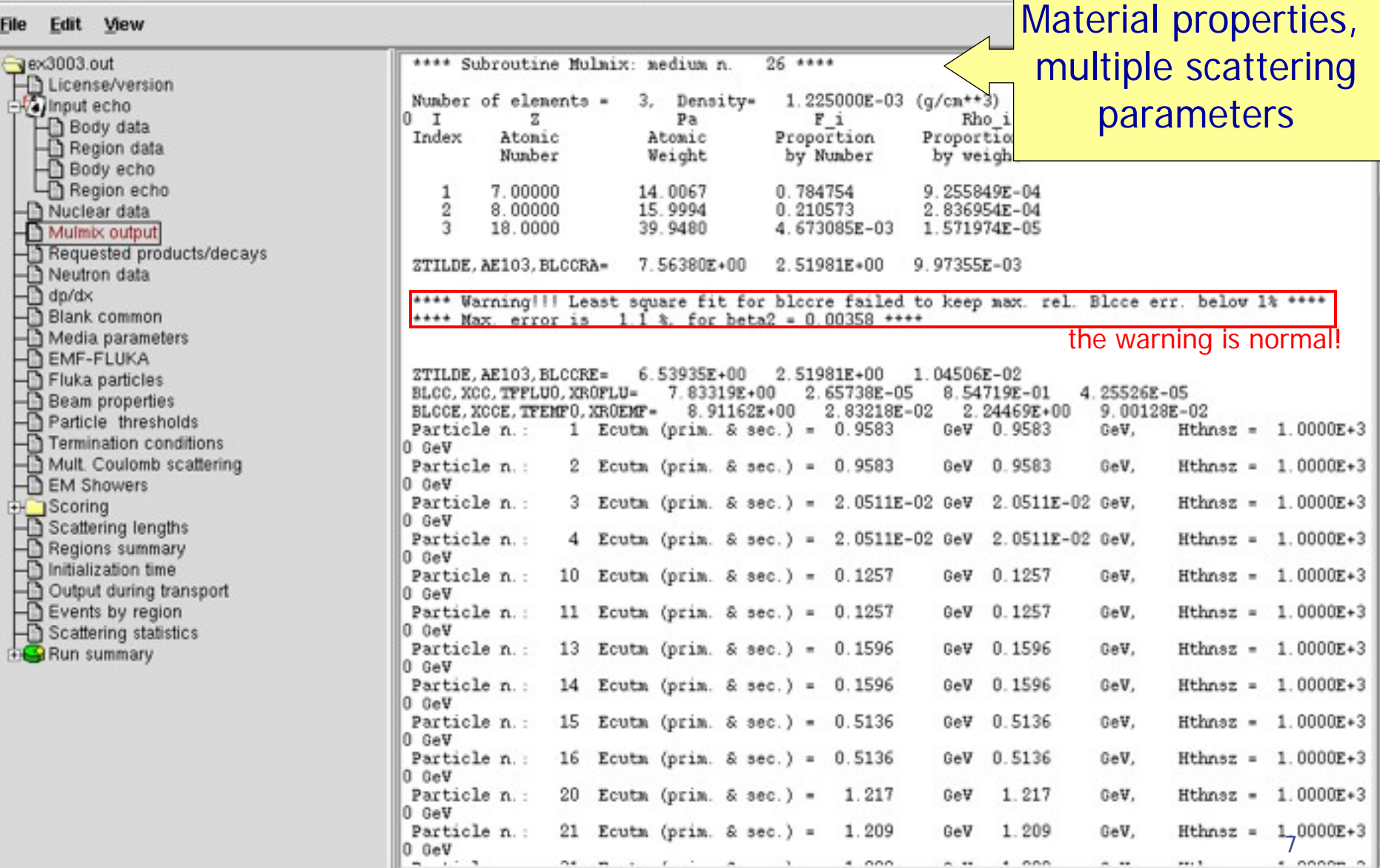

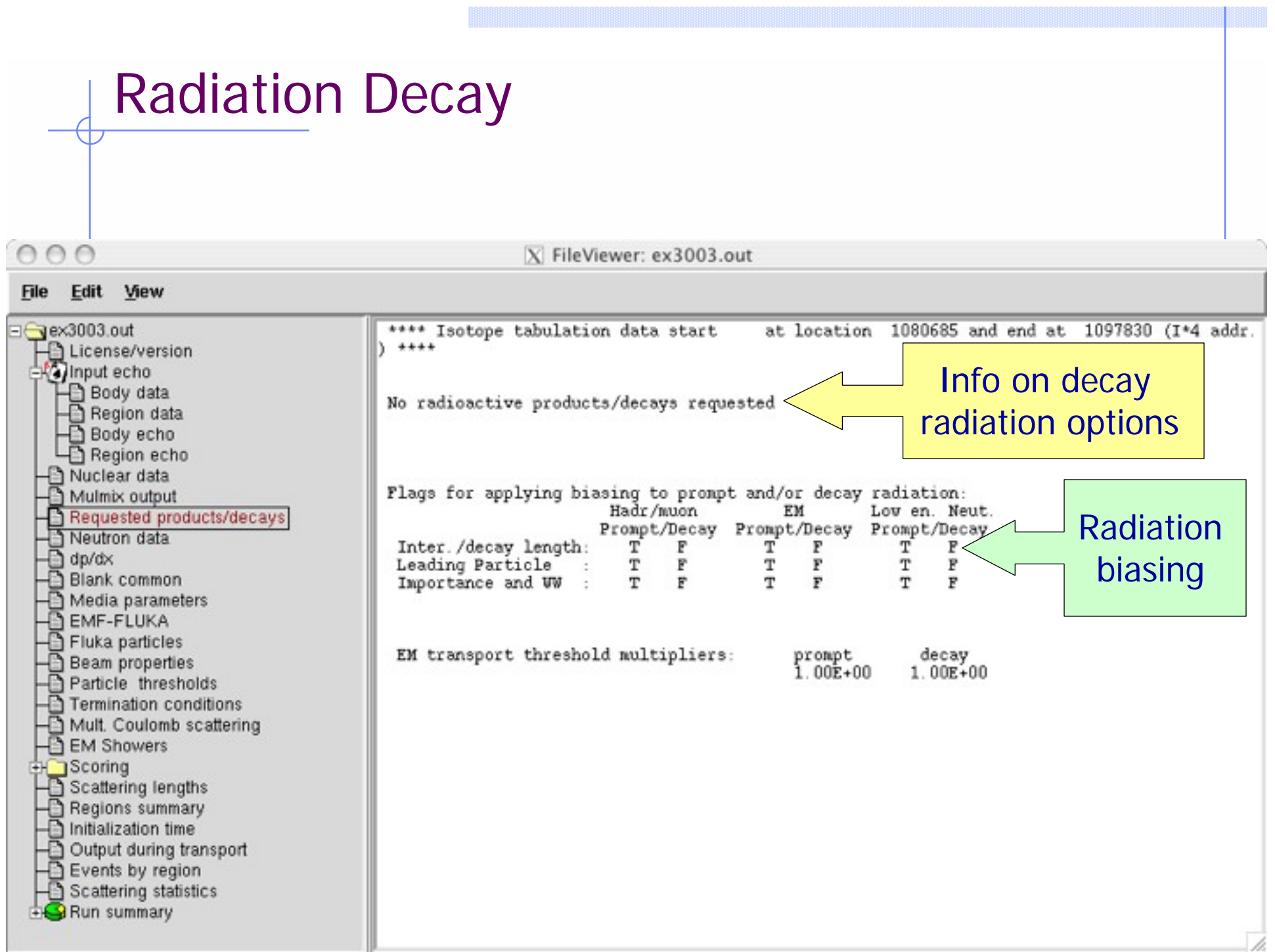

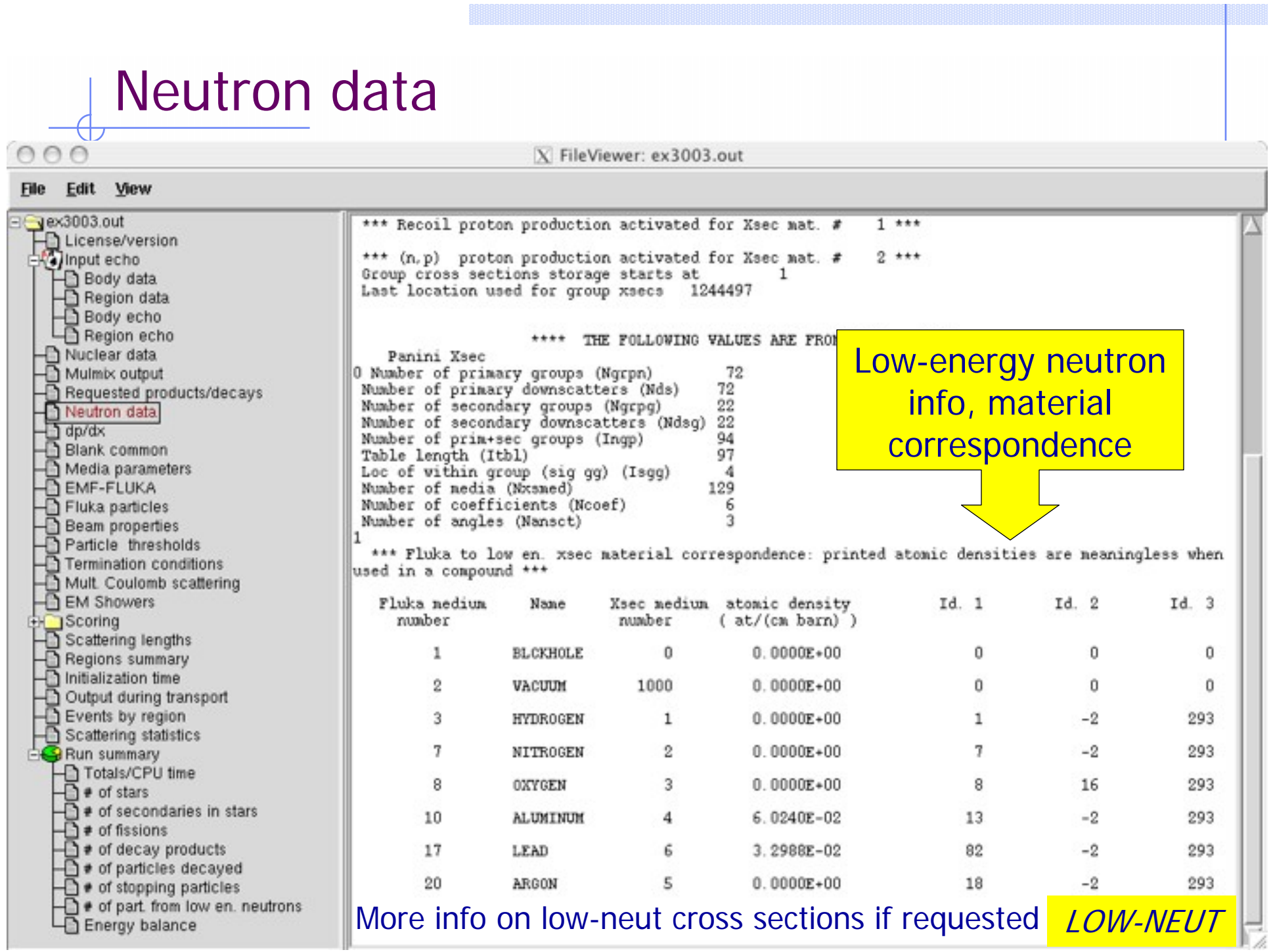

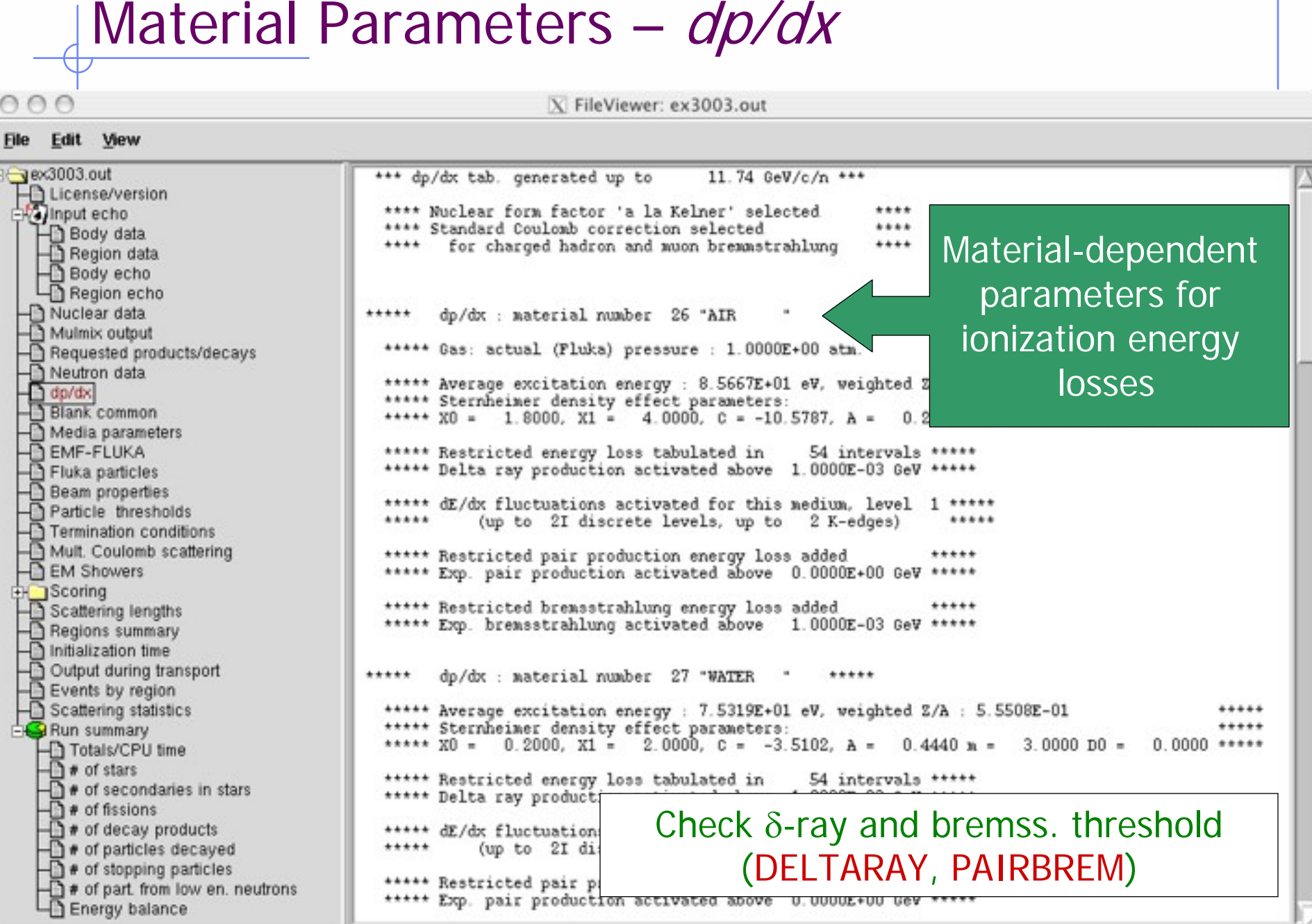

# Material parameters –  $TTansport thresholds\n
$$
\frac{1}{100}
$$
\n
$$
\frac{1}{100}
$$
\n
$$
\frac{1}{100}
$$
\n
$$
\frac{1}{100}
$$
\n
$$
\frac{1}{100}
$$
\n
$$
\frac{1}{100}
$$
\n
$$
\frac{1}{100}
$$
\n
$$
\frac{1}{100}
$$
\n
$$
\frac{1}{100}
$$
\n
$$
\frac{1}{100}
$$$ **File Example 2 K-edges)**<br> **Upper limit for et in MeVSame for photons Production threshold for e**± **in MeV(Total energy, not just kinetic)**

OOC

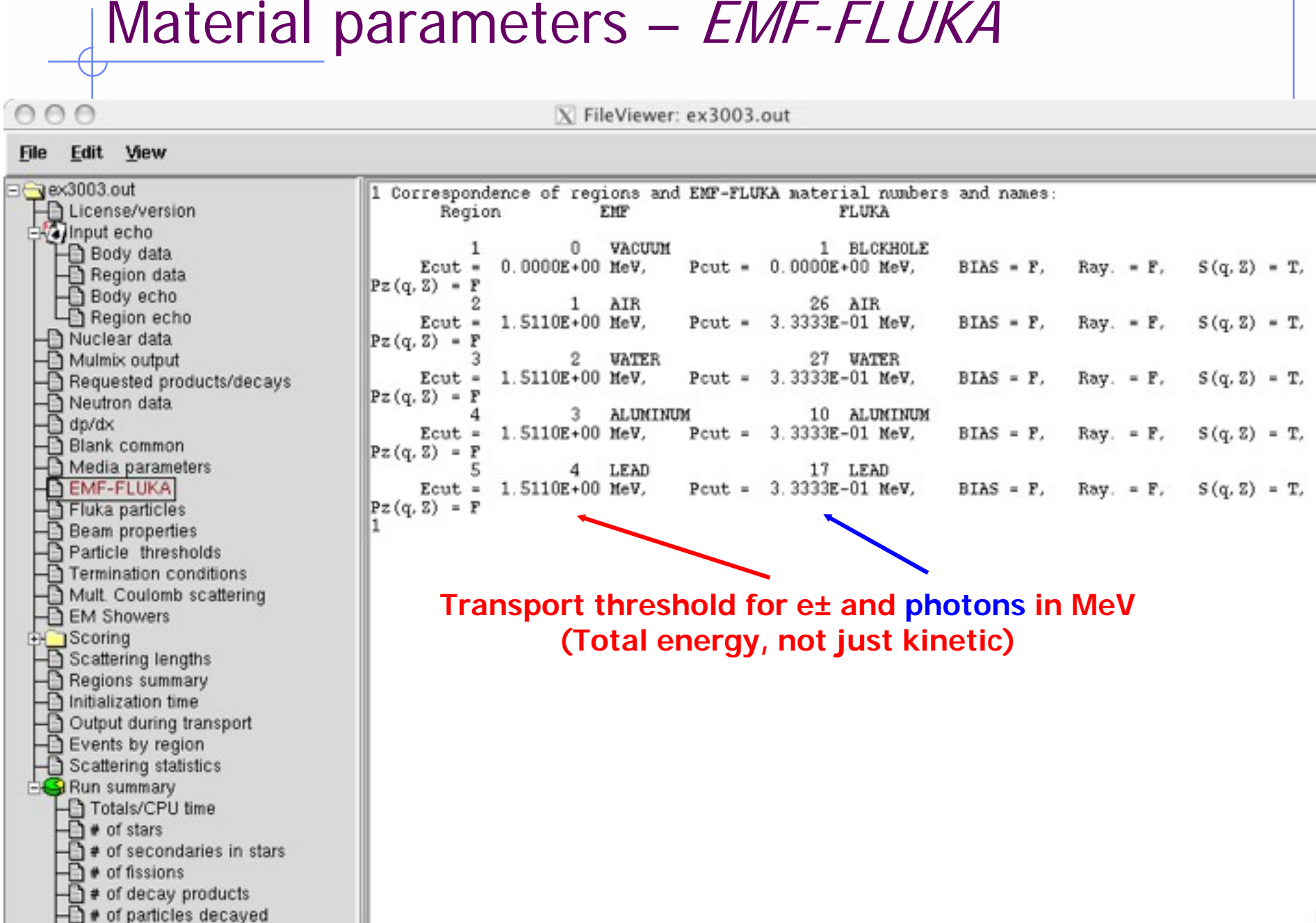

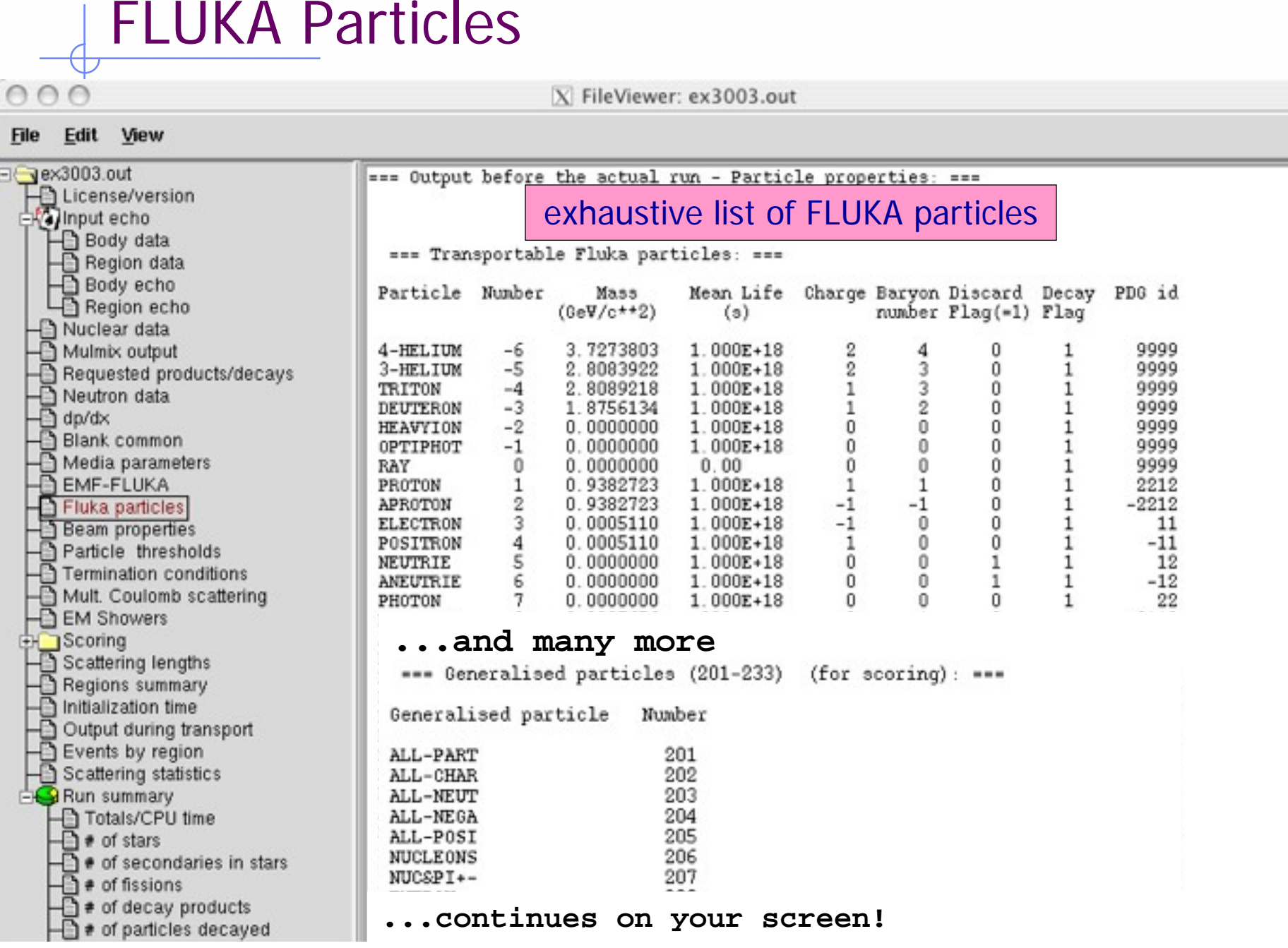

OOC

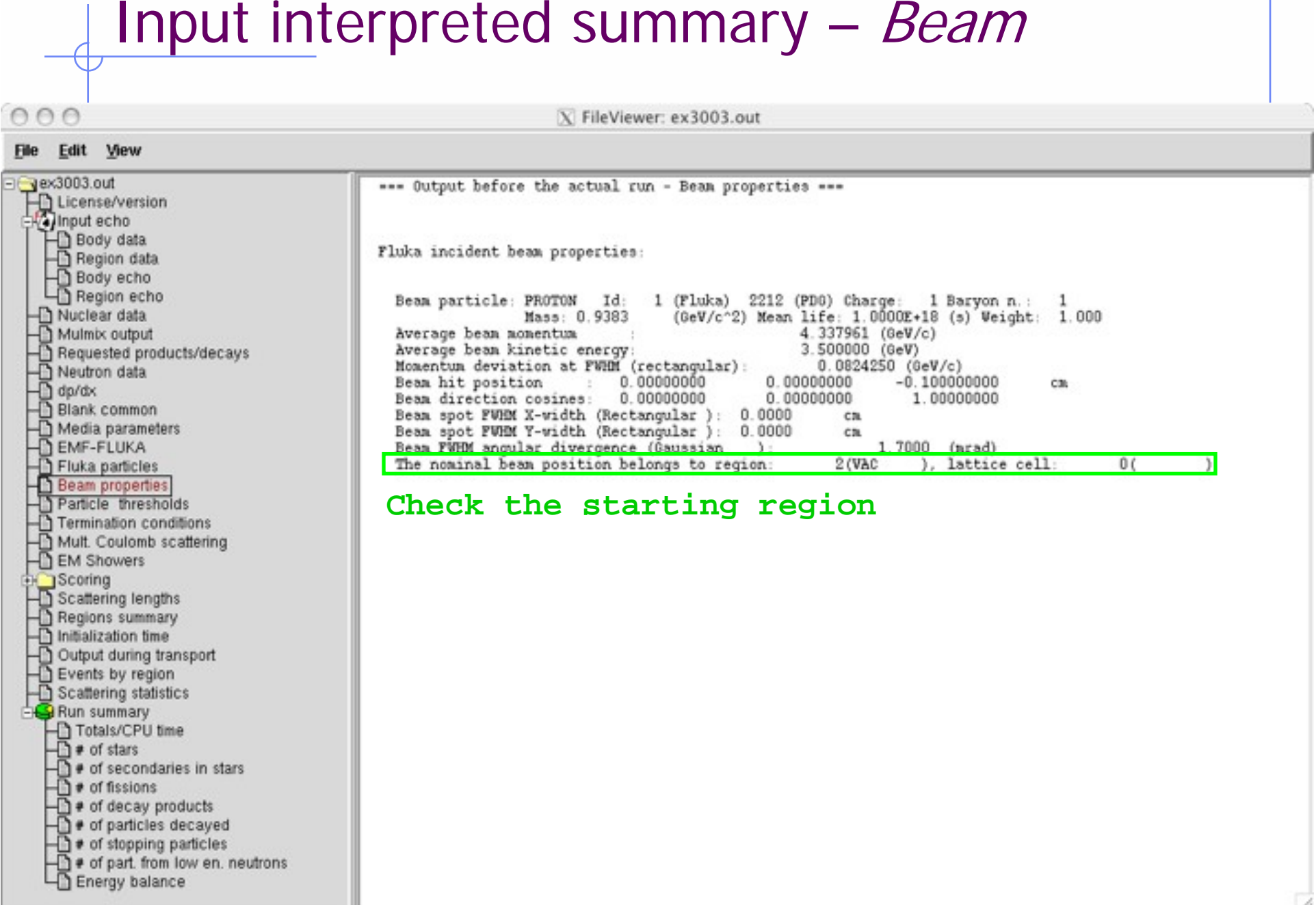

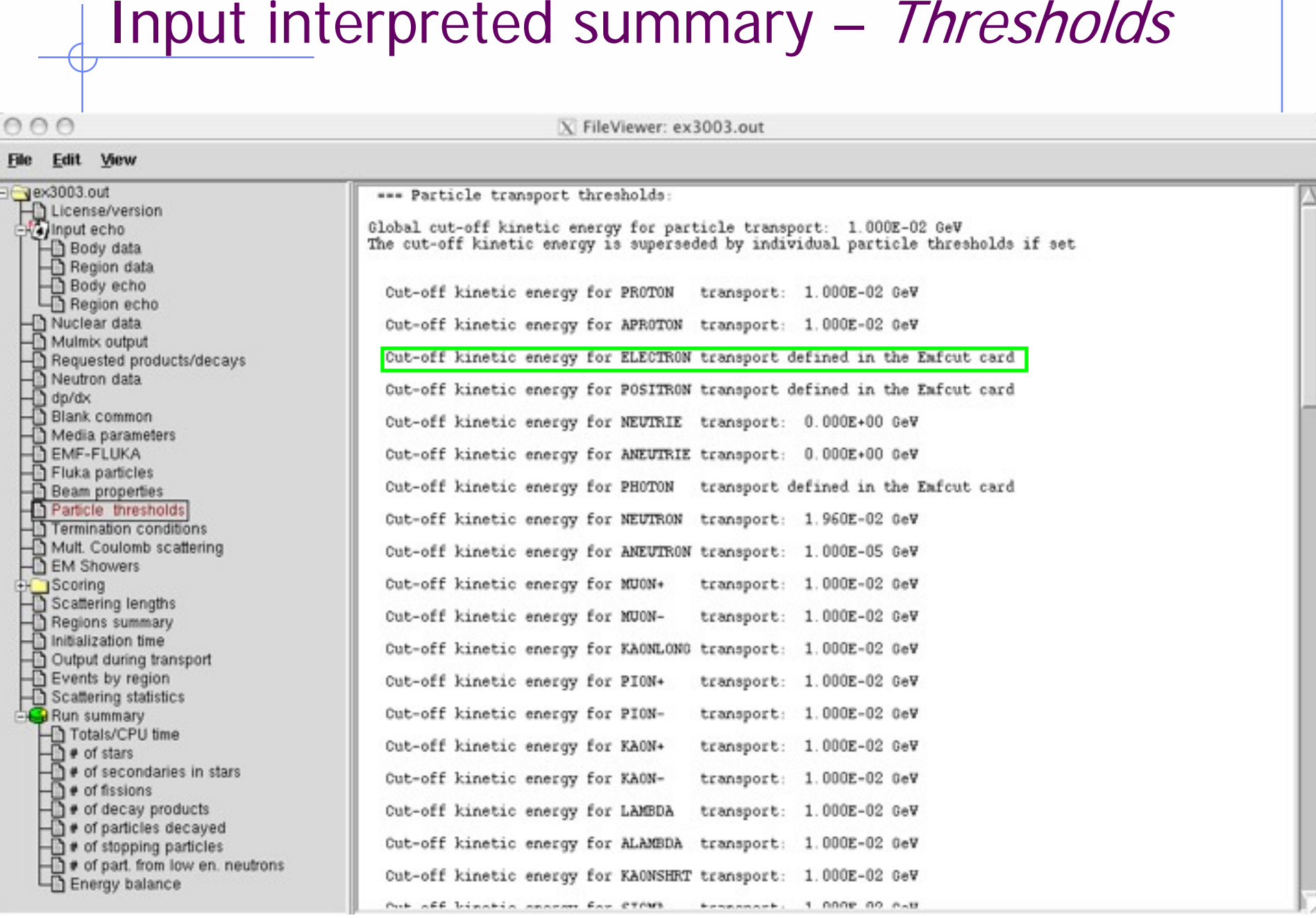

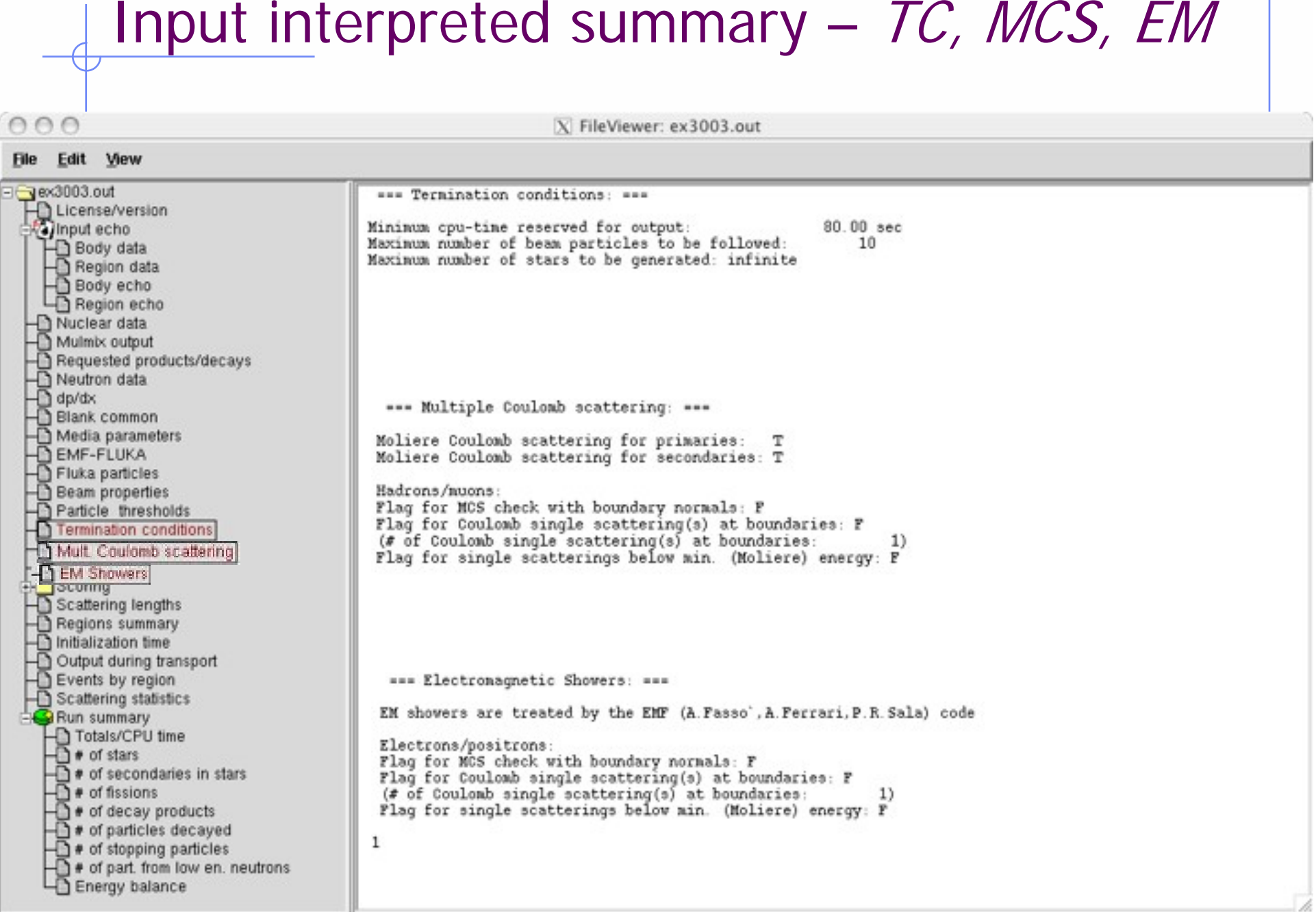

**SCOTING** none in ex3, check ex5 output<br>
we <br>
New System of Figure 1.home/larchia/flukA6668/ex5/ex5001.out<br>
Hender<br>
Mente LUKA6688/week (Although a strain of the strain of the strain of the strain of the strain of the str  $\overline{\Lambda}$  dp/dx Scoring Complete description of each estimator requested

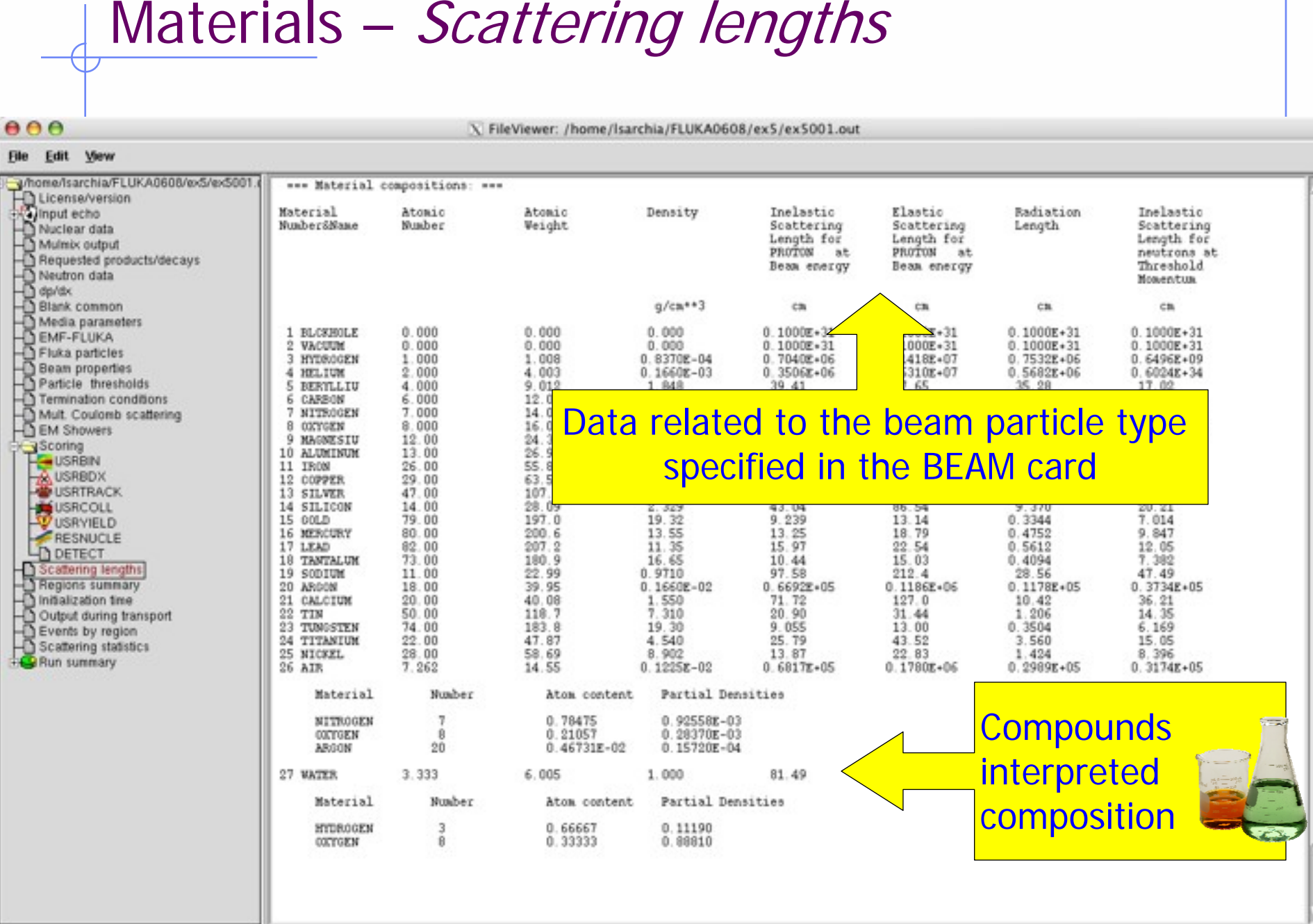

# Regions summary

X FileViewer: /home/Isarchia/FLUKA0608/ex5/ex5001.out

**File** Edit View

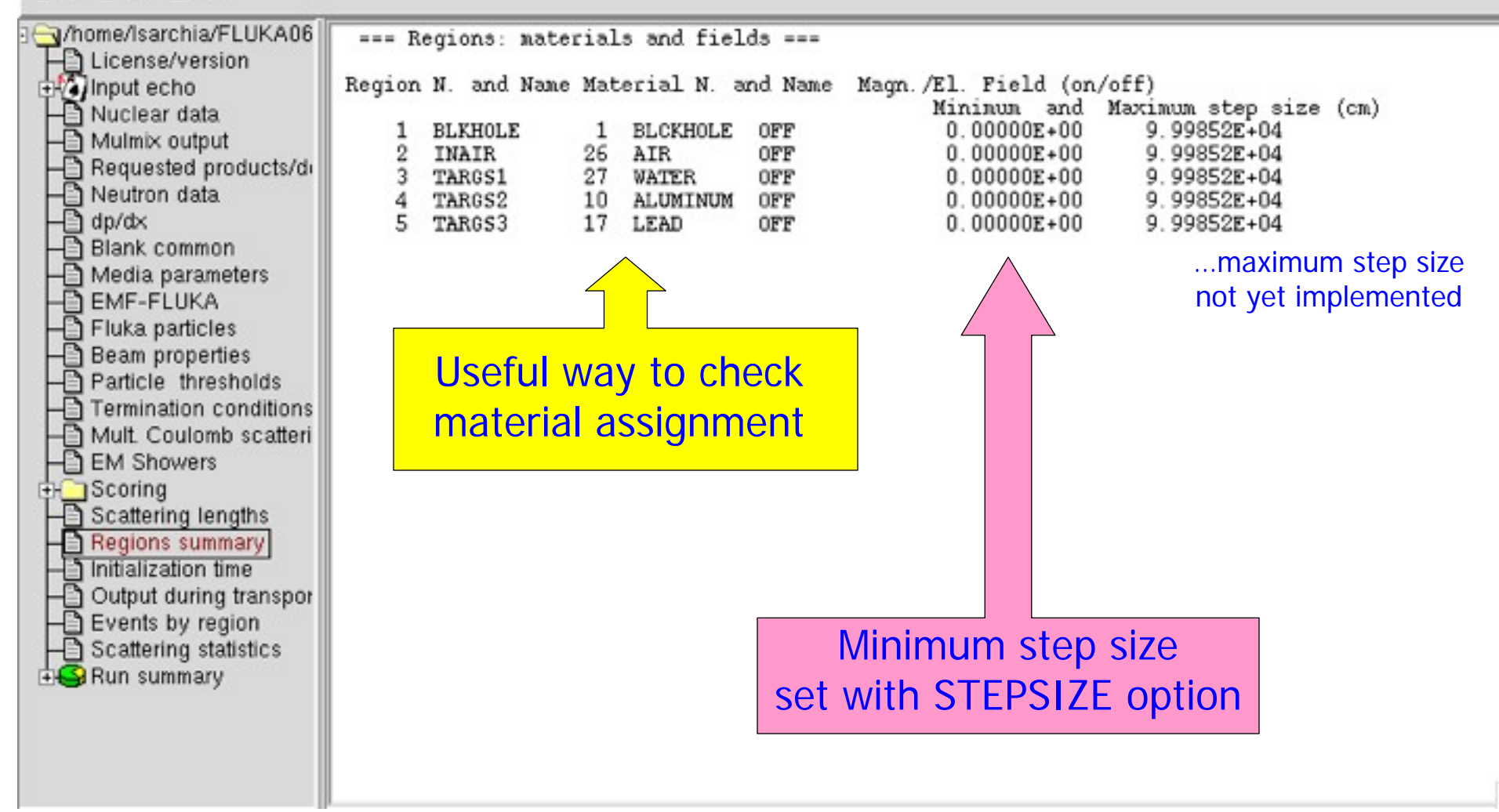

# Runtime Info – *Output associated with the run*

COO

X FileViewer: /home/Isarchia/FLUKA0608/ex5/ex5001.out

### File Edit View p/home/Isarchia/FLUKA0608/ex5/ex50 \*\*\* End of the output associated with the input \*\*\* A License/version<br>Relinput echo<br>A Nuclear data<br>A Mulmix output Total time used for initialization: 5.72  $\ddot{\phantom{1}}$ A Requested products/decays<br>
A Neutron data<br>
A dp/dx<br>
A Blank common Periodic echo of:Media parameters EMF-FLUKA Fluka particles Bean properties Particle thresholds event number, time, random seedTermination conditions Mult. Coulomb scattering **EM Showers** 1Scoring Scattering lengths Regions summary Initialization time Output during transport  $000$ X FileViewer: /home/Isarchia/FLUKA0608/ex5 File Edit View Amome/Isarchia/FLUKA0608/ex5/ex50 INUMBER OF BEAM NUMBER OF BEAM APPROXIMATE NUMBER AVERAGE TIME USED TIME LEFT (RESERVED NUMBER OF STARS A License/version<br>A Nuclear data<br>A Nuclear data<br>A Mulmix output PARTICLES HANDLED PARTICLES LEFT OF BEAM PARTICLES BY A BEAM PARTICLE 10000.0 SECONDS **CREATED** THAT CAN STILL BE FOR PRINTOUT) HANDLED NEXT SEEDS ů ŭ  $\bf{0}$ 181cD 3039 ŭ  $\theta$ n  $\theta$ n. Requested products/decays 9999 9999 3.1994820E-02 1.0000000E+30 5 -1 A Neutron data<br>A dp/dx<br>A Blank common NEXT SEEDS **E4P7** Ü.  $\mathsf{n}$ o  $\Omega$  $\Omega$ 181CD 3039  $\Omega$ n 200 9800 9800 9.4485593E-03 1.0000000E+30 363  $\bf{0}$ NEXT SEEDS 358009 Ŭ  $\theta$ ũ 0  $\bf{0}$ 181cD 3039 n 9600 1.0000000E+30 733 400 9600 9.6310341E-03 Media parameters 6D5E63 o  $\alpha$  $\mathbf{0}$  $\bf{0}$ 181CD 3039 MEXT SEEDS  $\Omega$ ō EMF-FLUKA 9400 600 9400 9.4968883E-03 1.00000000+30 1040 Fluka particles Ŭ NEXT SEEDS A240B0 ŭ  $\theta$ n  $\theta$ 181CD 3039  $\bf{0}$ ŭ Beam properties 9200 9200 9.5422989E-03 1.0000000E+30 1327 800 Particle thresholds NEXT SEEDS: DA74CD Ō Ü  $\Omega$  $\Omega$ 181cD 3039  $\bf{0}$ ū. Termination conditions 1000 9000 9000 9.55654768-03 1.0000000E+30 1692 Mult. Coulomb scattering NEXT SEEDS: 110259a Ü.  $\theta$ ů  $\Omega$  $\Omega$ 181CD 3039  $\mathbf{0}$ ū 2070  $\overline{\triangle}$  EM Showers 1200 8800 8800 9.8909954E-03 1.0000000E+30 1528582 3039 NEIT SEEDS: O.  $\Omega$ 0  $\Omega$  $\Omega$ 181CD  $\Omega$ n **1Scoring** 8600 8600 1.0159884E-02 1.0000000E+30 2460 1400 Scattering lengths NEXT SEEDS: 1959EFF n.  $\Omega$ 0  $\Omega$ 181CD 3039  $\ddot{\mathbf{0}}$ 0 n. Regions summary 1600 8400 8400 1.0267189E-02 1.0000000E+30 2799 Initialization time NEXT SEEDS: 1D5A948 o  $\Omega$  $\alpha$ 0  $\Omega$ 181CD 3039  $\Omega$ n. 1.0000000E+30 Output during transport 1800 8200 3140 Events by region  $\begin{array}{ccccccc}\n0 & 0 & 0 & 181 \text{c} & 3039 & 0 \\
0 & 0 & 0 & 0 & 0\n\end{array}$ 208385B NEXT SEEDS: ñ.  $\theta$ n 2000 3479 Scattering statistics 6th FLUKA Course, CERN, June 23-27, 2008 NEXT SEEDS: 241AE06 0 ū Run summary 3805 2200

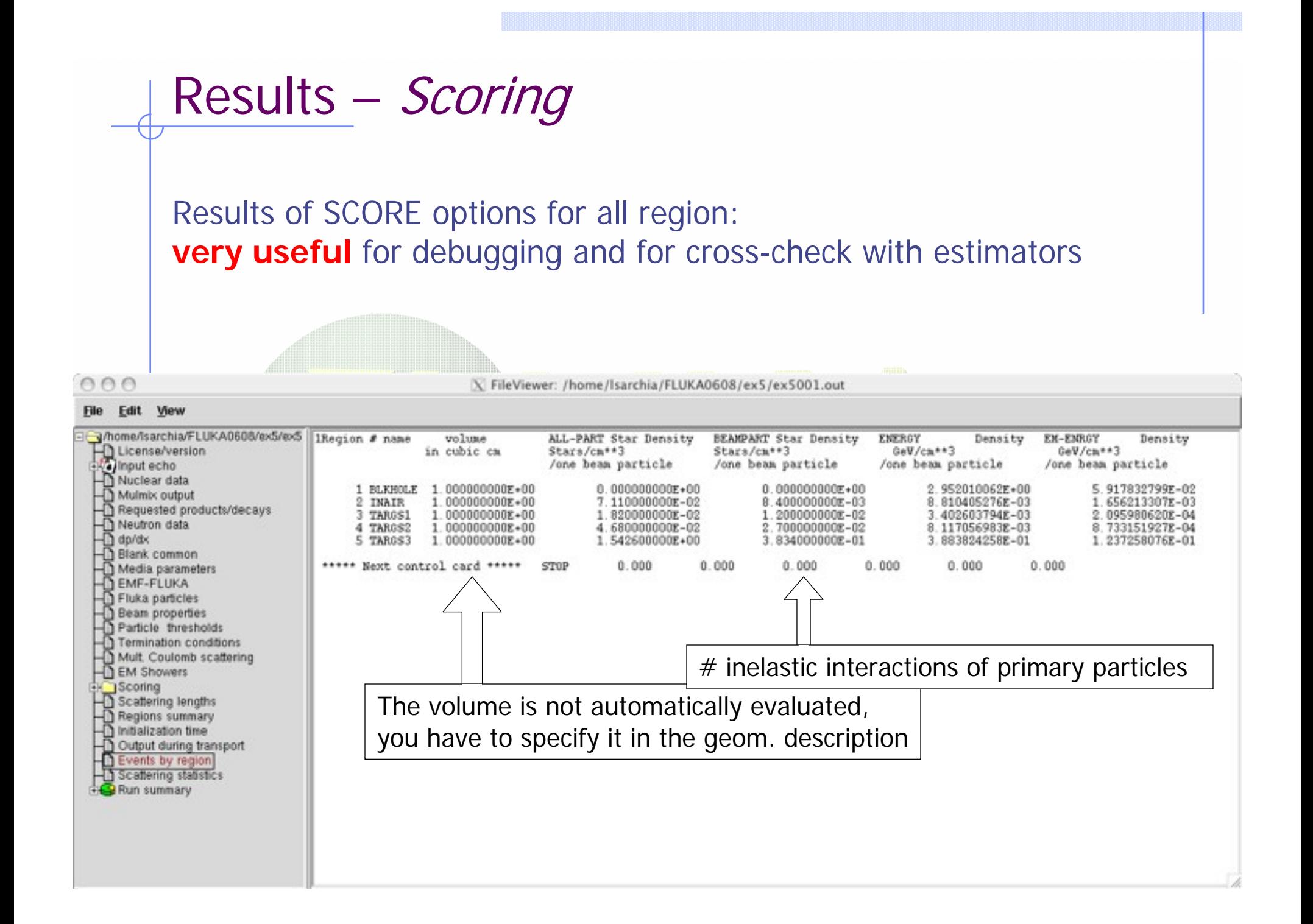

### File

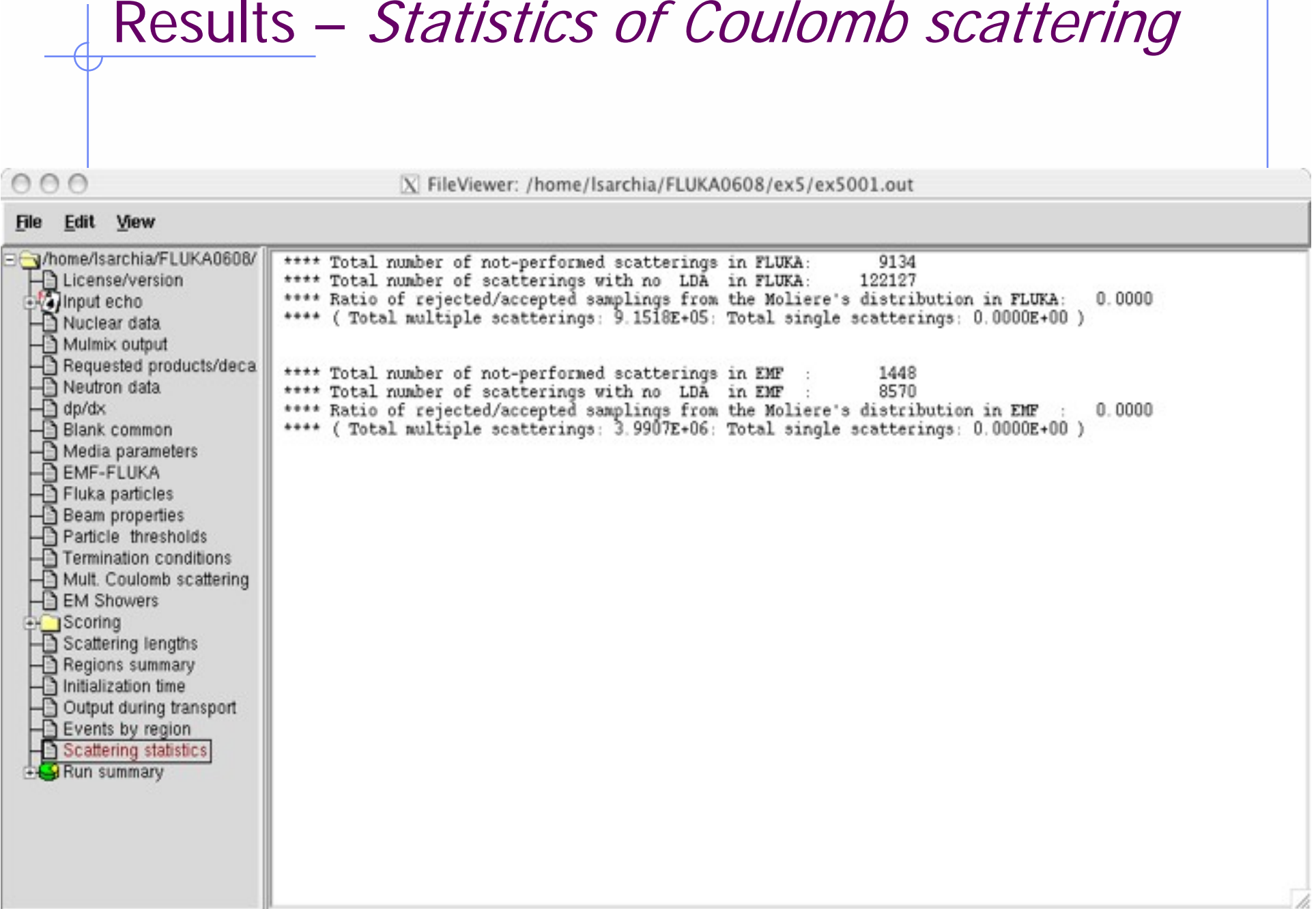

### Results – Statistics of the run

 $000$ 

File Edit View

X FileViewer: /home/lsarchia/FLUKA0608/ex5/ex5001.out

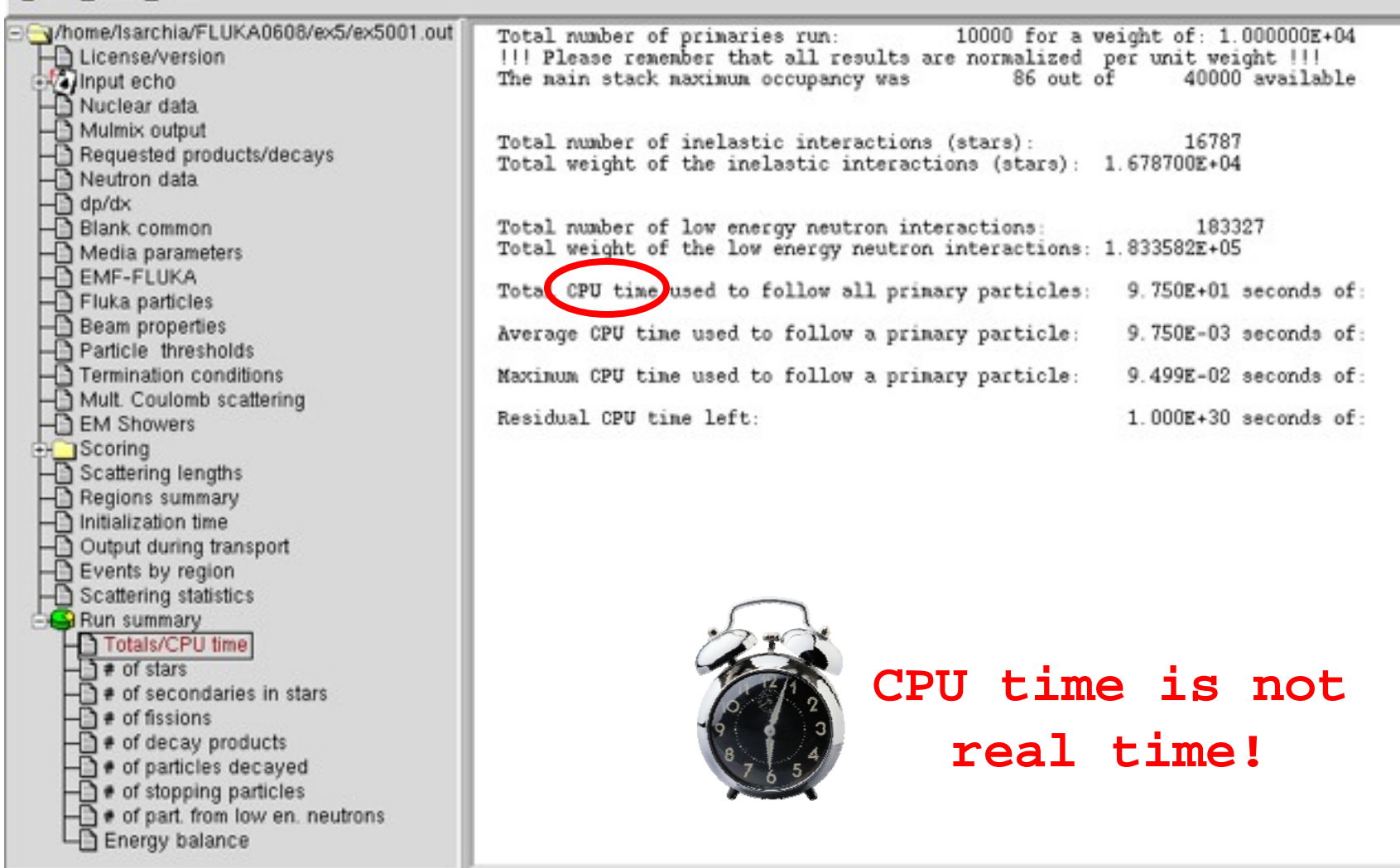

### Run summary: detailed statistics

X FileViewer: ex3003.out

### Eile Edit View

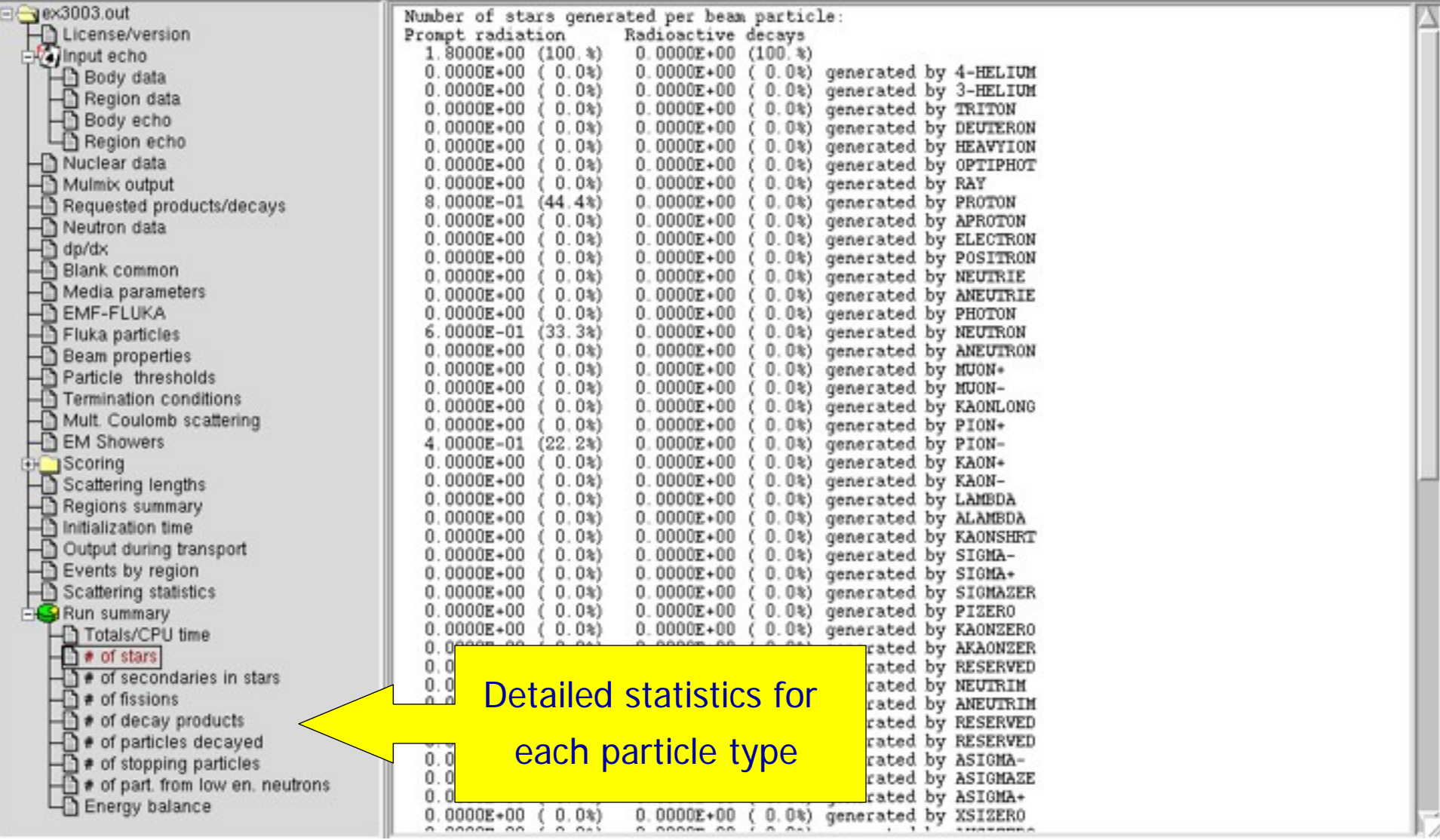

# Energy Balance

 $000$ 

X FileViewer: ex3003.out

### File Edit View

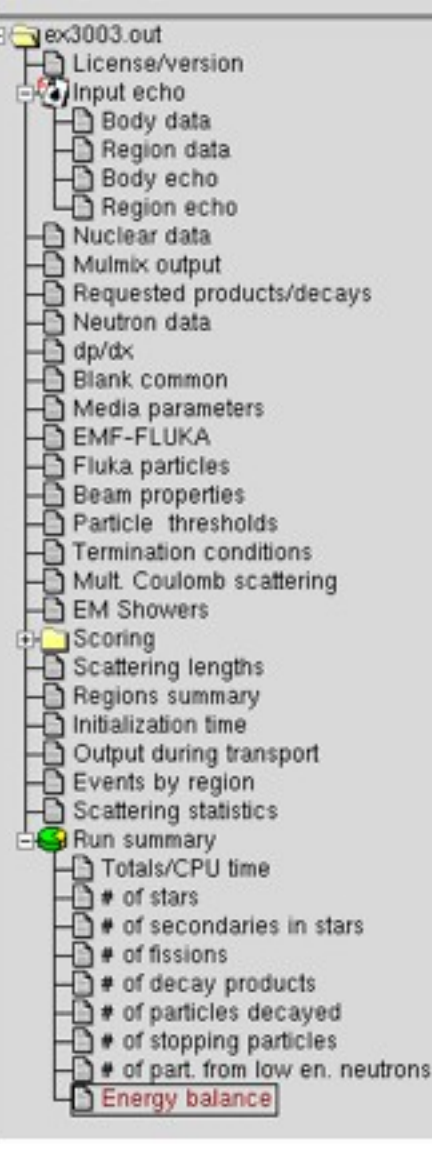

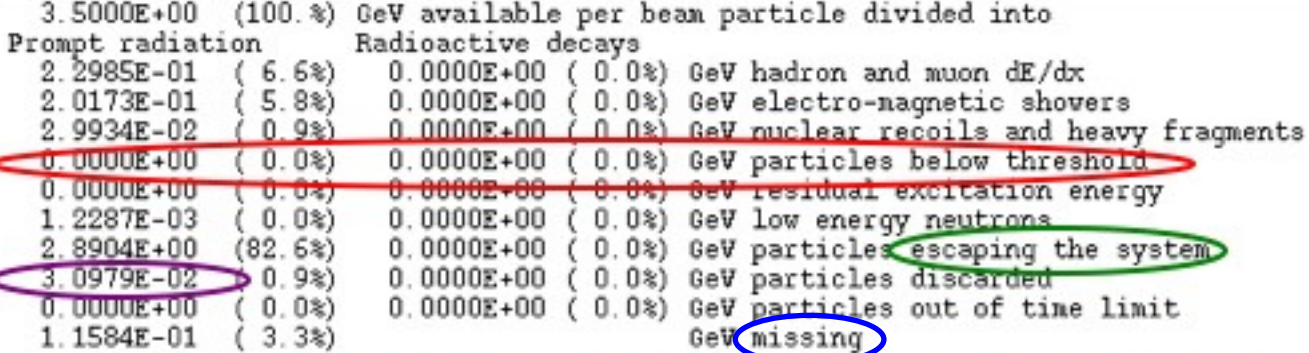

- Hadrons and muons below thr. are ranged out, unless thresholds exceed 100 MeV
- electrons, positrons and photons not included (electro-magnetic showers)

going in the black-hole

Neutrinos are discarded by default

(i.e., mostly neutron capture): it is -total C Calculated by difference: in pure e-m problems it should be 0, while in hadronic problems it is the energy spent in endothermic nuclear reactions ( $\approx 8$  MeV/n), or gained in exothermic

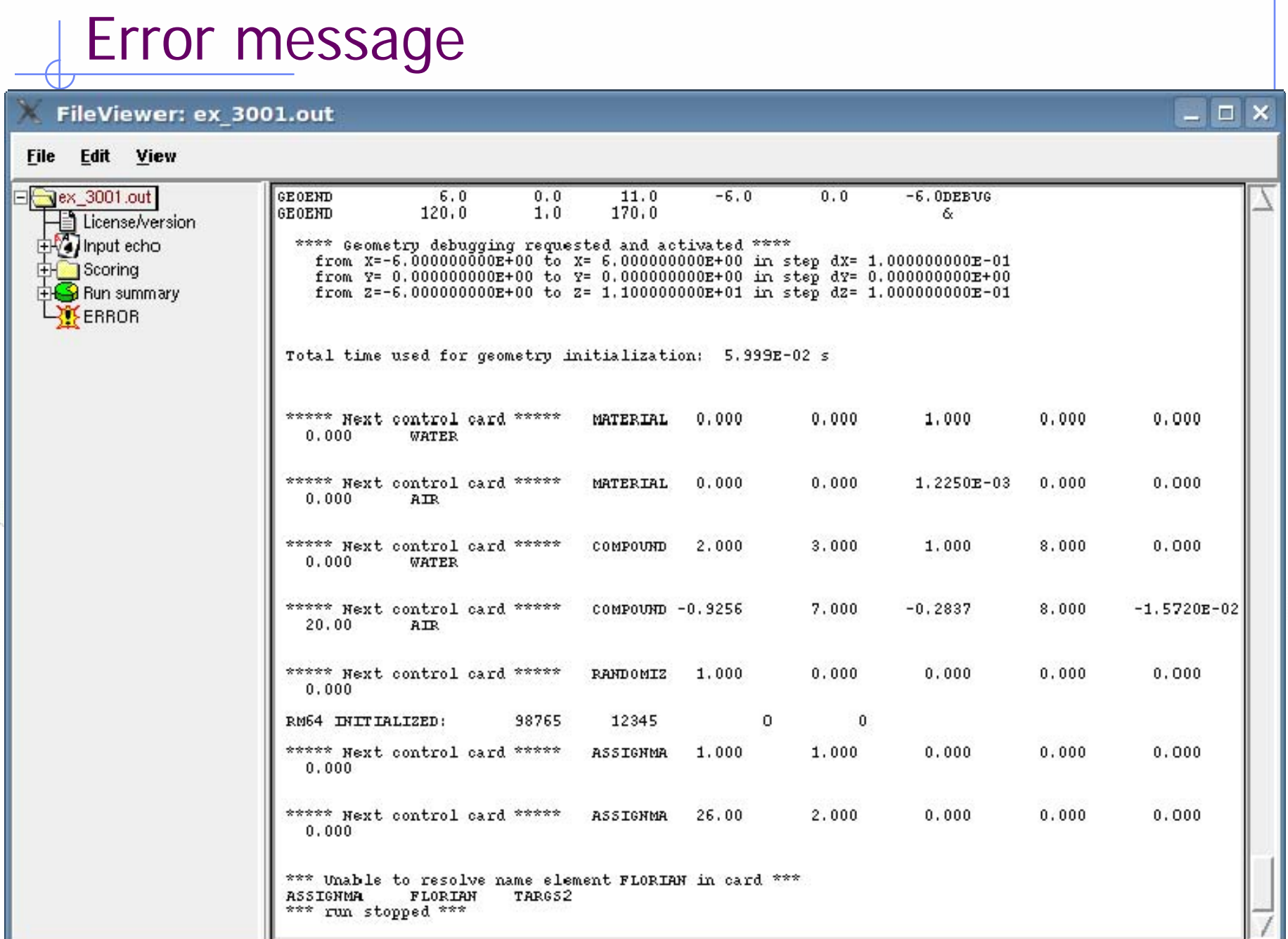

# Tips and tricks

You can always **CTRL-F** or **Edit – Find** for a specific word in a selected section or in the whole output file.

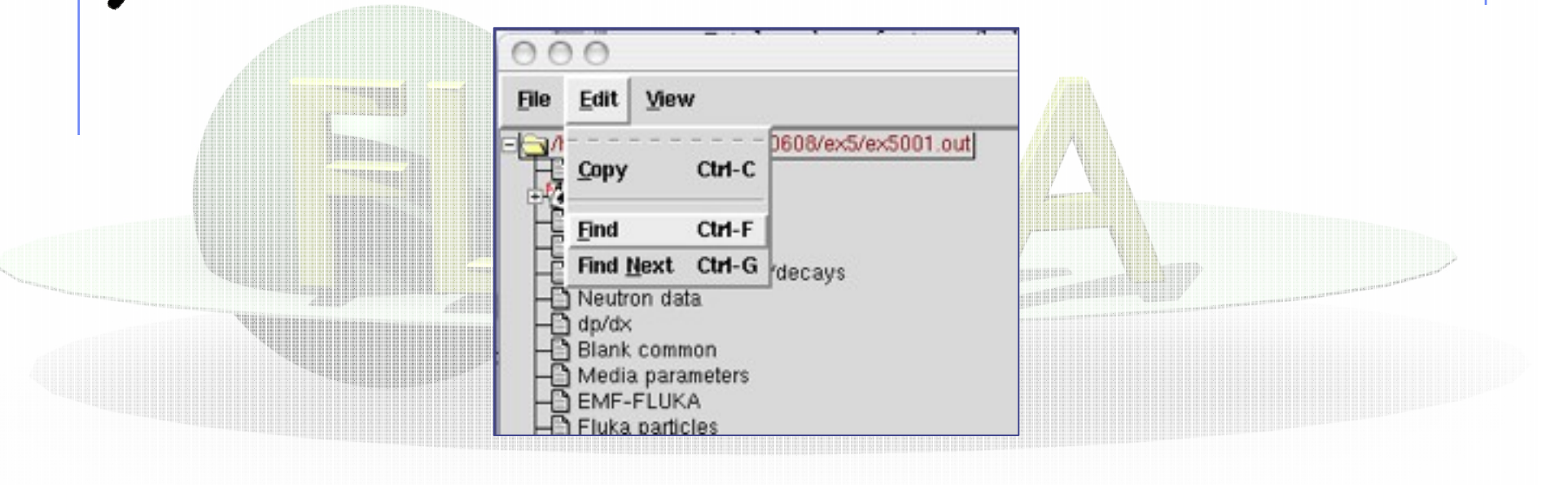